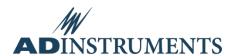

## **GLP Client 8.1 Release Notes**

## **Known Issues**

LabChart currently prevents 'Saving Selection' from a .sigcht to an .adicht succeeding. The workaround is to save the entire file in .adicht format and then save the selection from that file. This will be fixed in a future version of LabChart.

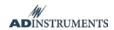

GLP 8.1 September 2015